## **Computing Curriculum for St Erth Primary**

*Information Technology: Programming* 

*Computer Science: Creating Media; Data and Information* 

*Digital Literacy: Connecting systems and networks; Online Safety is taught throughout the school as a separate element using Common Sense Media* 

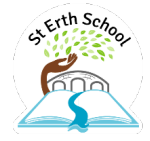

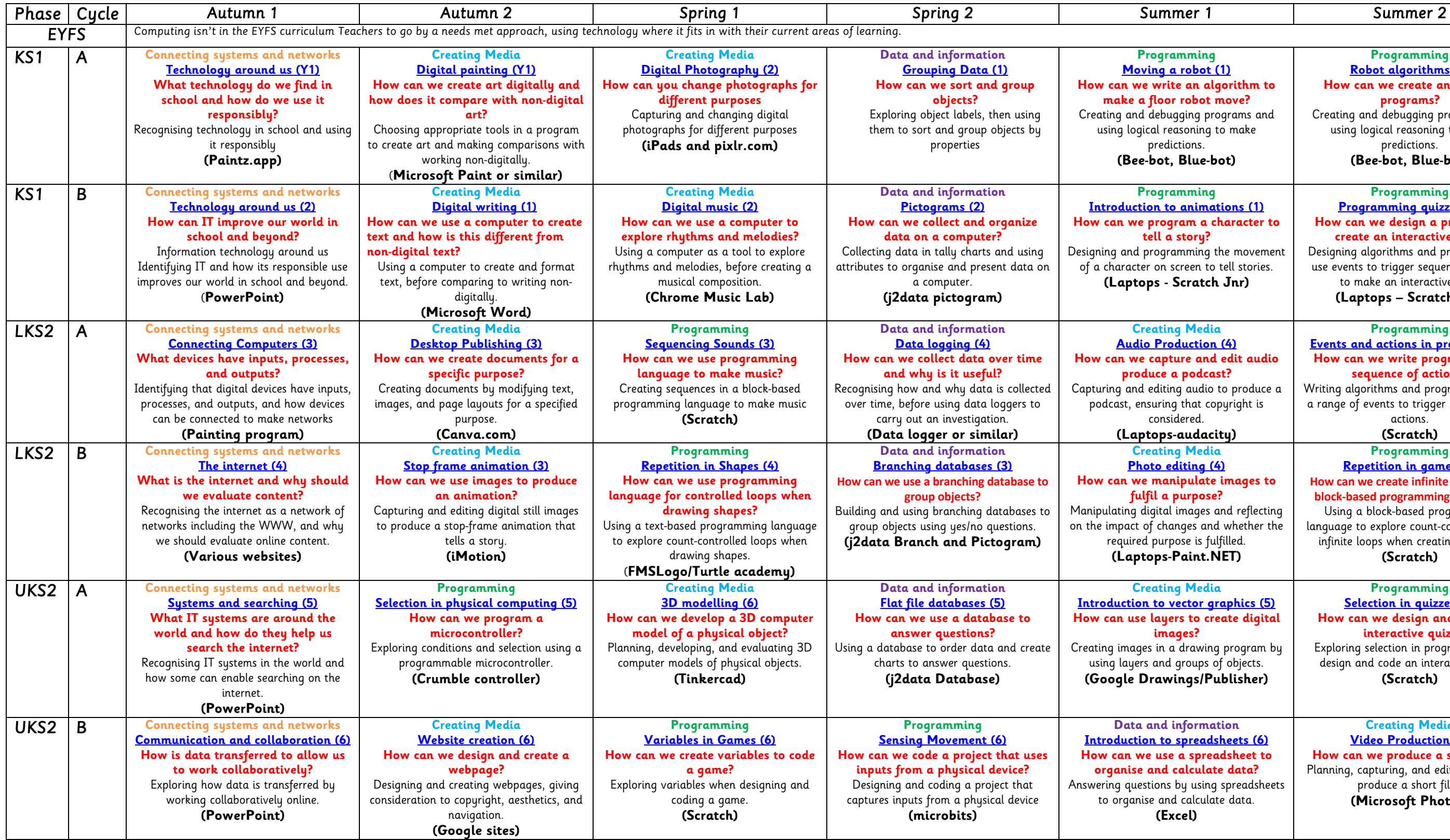

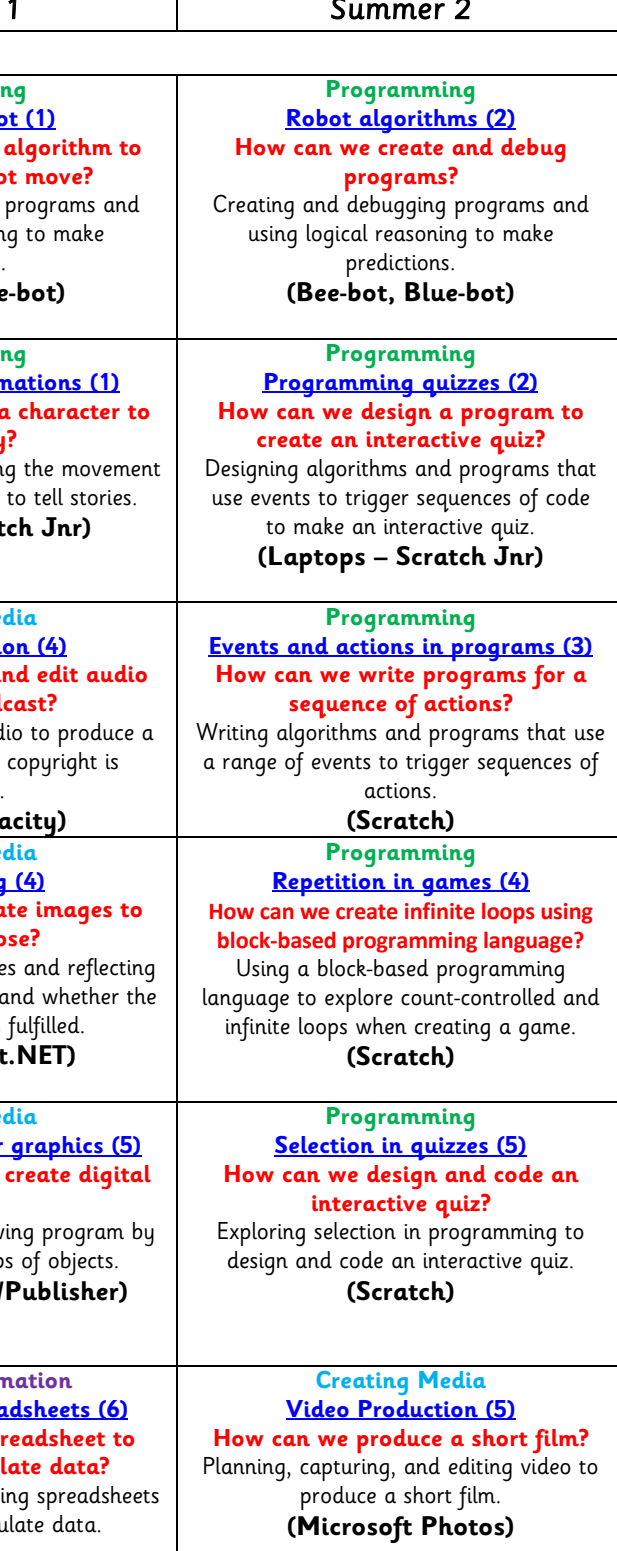